# COMPAQ

# **Software Product Description**

**PRODUCT NAME: Compaq Notes Version 2.5 for OpenVMS VAX Systems SPD 27.06.11**

#### **DESCRIPTION**

Compaq Notes for OpenVMS VAX Systems is a computer conferencing software product designed to provide users with the capability of creating and accessing enterprise-wide, online conferences or meetings. Computer conferencing is a proven, computer supported, electronic messaging technology that lets users participate in open discussions with people in different locations and at different times. Compaq Notes for Open-VMS VAX helps save travel time and money because participants can join in a discussion from their own desks at a time of their own choice.

Compaq Notes for OpenVMS VAX can be used for a variety of applications such as an electronic bulletin board, collaborative document authoring and review, and internal classes or seminars. One major advantage of Compaq Notes for OpenVMS VAX is that the conference maintains a detailed record of the proceedings of a discussion. These records can later be searched by a variety of criteria, such as name of participant, subject, or keyword. Compaq Notes for OpenVMS VAX eliminates reinvention of the wheel by providing a mechanism for sharing expert knowledge across the enterprise. In general, Compaq Notes for OpenVMS VAX enhances the communication flow across the corporate hierarchy.

Compaq Notes for OpenVMS VAX is implemented as a client/server application. The Compaq Notes for Open-VMS VAX clients can run in one of two ways. Users can be on either the DECwindows platform with easy access to functions through direct manipulation with a mouse in a window, or the character cell terminal using a TPU interface. Compaq Notes for OpenVMS VAX servers run on OpenVMS VAX systems in either a standalone or networked environment.

The Compaq Notes for OpenVMS VAX Full-function option allows the use of all the features described below. The one exception is the Personal Use license that allows all the features below except for access from remote clients. The Compaq Notes for OpenVMS VAX Client option allows all of the features described below with the exception of creation of conferences. The Compaq Notes for OpenVMS VAX for TeamLinks option allows Compaq Notes for OpenVMS VAX server features to be accessed by TeamLinks PC Clients.

# **Features**

# Distributed Access

Compaq Notes for OpenVMS VAX has been designed for optimal multinode access in a DECnet or TCP/IP network, using server technology to achieve rapid response - even from distant nodes. Compaq Notes for OpenVMS VAX conferences can exist on any Compaq Notes for OpenVMS VAX server node in a DECnet or TCP/IP network and can be accessed from any Compaq Notes for OpenVMS VAX client, Compaq Notes for OpenVMS AXP Client, Conferencing for Windows client or Conferencing for Macintosh client in a DECnet or TCP /IP network, thus offering true distributed processing capability. Users on remote nodes need not have an account on the node where the conference is located in order to participate in a discussion. Compaq Notes for OpenVMS VAX can also be used on any single node OpenVMS VAX configuration. Conferences can exist on any node where the full-function server is installed in either standalone or networked environments.

### Moderator Support

A moderator is a person responsible for managing a conference. Compaq Notes for OpenVMS VAX allows both public and private conferences. For private conferences, the moderator can restrict access to a specific group of participants by specifying name and network location. Public conferences have no restrictions on who may participate. Moderators can send announcements of new conferences to participants, and have the ability to delete notes entered by other participants. Moderators can also create special notices that are displayed for all participants each time the conference is accessed.

## Ease of Use

Compaq Notes for OpenVMS VAX is designed with the inexperienced user in mind. All functions can be accessed by easy-to-use commands, supported with online, context-sensitive help. Documentation is designed to familiarize new users with Compaq Notes for Open-VMS VAX quickly and easily.

#### Choice of Editor Interfaces

The character-cell interface to Compaq Notes for Open-VMS VAX provides three separate screen-oriented user interfaces for editing, allowing users to specify use of EVE (an extensible interface), EDT-style keypad interface, or WPS-style GOLD KEY keypad interface on ANSI-compatible terminals.

A line mode editor also is included in Compaq Notes for OpenVMS VAX for use on non-ANSI terminal devices.

Users of the DECwindows interface can enter notes that contain graphics and text by including entire compound documents based on DDIF file format.

# Topics and Replies

The structure of a Compaq Notes for OpenVMS VAX conference is simply a topic followed by replies to that topic, so there is no difficult hierarchy to navigate. A conference may have more than 50,000 topics, and each topic may have a similar number of replies. Directory listings show all topics by author, title, date, and the number of replies posted to each topic. All notes can be read either sequentially or at random. Also, users have the option of reading only those notes that they have not yet seen. Compaq Notes for OpenVMS VAX allows the user to search for various topics and replies using the SEARCH, DIRECTORY, and KEYWORD commands.

The DECwindows interface to Compaq Notes for Open-VMS VAX allows users to open multiple read windows per conference, as well as have multiple conferences open at one time.

# Notebook

The Notebook is a user's personal list of conferences of interest. Users can easily add or delete conferences from their Notebook. The Notebook allows users to define personal names for conferences and, in a distributed environment, allows remote conferences to be accessed without DECnet or TCP/IP node specifications. When a conference is accessed, the Notebook determines whether or not new notes have been made since the last time the user accessed the conference. The Notebook maintains an estimated count of these unseen notes. The Notebook also maintains a profile of user preferences, including personal name, editor choice, and default printer specification.

#### **Markers**

Markers are user-defined names pointing to relevant notes in a conference. Markers can be used whenever a user needs to have a special reminder of things to do, or to recall notes that are frequently referenced.

#### Keywords

Keywords allow the user to group notes that are concerned with a particular subject or do not have other attributes (such as title, author, or time of entry) in common. Keywords are useful for grouping notes that may not have the keyword in the note text or title, but that do address the subject the keyword represents.

#### Imported Text

Compaq Notes for OpenVMS VAX allows notes and replies to be created outside of Compaq Notes for Open-VMS VAX (using any editor that can produce ASCII output files) and then later imported to the conference.

#### Mail Integration

Compaq Notes for OpenVMS VAX uses the OpenVMS VAX mail facility (included in the OpenVMS VAX Operating System) to allow users to send notes or messages to other users from within Compaq Notes for OpenVMS VAX.

#### DEClinks - formerly LinkWorks

DEClinks allows the user to create links between notes in a Compaq Notes for OpenVMS VAX conference as well as links between notes and other applications that support DEClinks, such as the OpenVMS VAX mail facility. DEClinks is useful in establishing links between elements in different databases and also allows easy navigation along the paths established by the links. For more information regarding DEClinks, please refer to the DECwindows Motif for OpenVMS VAX Software Product Description (SPD 36.09.xx).

# **HARDWARE REQUIREMENTS**

#### Processors Supported

Any VAX system that is capable of running OpenVMS VAX Version 5.4 — 7.1.

#### Processor Restrictions

A TK50 tape drive is required for standalone MicroVAX 2000 and VAXstation 2000 systems.

Disk Space Requirements (Block Cluster Size <sup>=</sup> 1)

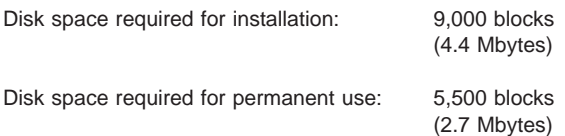

These counts refer to the disk space required on the system disk. The sizes are approximate; actual sizes may vary depending on the user's system environment, configuration, and software options.

#### Memory Requirements for DECwindows Support

The minimum supported memory for this application running in a standalone DECwindows environment with both the client and server executing on the same system is 12 MB.

# **CLUSTER ENVIRONMENT**

This layered product is fully supported when installed on any valid and licensed OpenVMS Cluster\* configuration without restrictions. The HARDWARE REQUIRE-MENTS section of this product's Software Product Description details any special hardware required by this product.

OpenVMS Cluster configurations are fully described in the OpenVMS Cluster Software Product Description (29.78.xx) and include CI, Ethernet, and Mixed Interconnect configurations.

#### **OPTIONAL HARDWARE**

Compaq Notes for OpenVMS VAX supports screenoriented editing only on terminals that respond to ANSI control functions and that operate in ANSI mode. Compaq Notes for OpenVMS VAX screen-oriented editing is designed to optimize the features of the VT200 and VT100 families of terminals.

Line mode editing is provided for non-ANSI terminals supported by the OpenVMS VAX Operating System.

# **SOFTWARE REQUIREMENTS**

This product has been tested on the following versions of OpenVMS:

For Systems Using Terminals (No DECwindows Interface):

• OpenVMS VAX Operating System Versions 5.4—7.1

For Workstations Running DECwindows:

- OpenVMS VAX Operating System Versions 5.4—7.1
- DECwindows Motif for OpenVMS VAX Version 1.0 or higher

This product can run in either of the following ways:

- Standalone execution running the X11 display server and client application on the same machine
- Remote execution running the X11 display server and the client application on different machines

Installation of DECwindows Motif for OpenVMS VAX gives the user the option to install any or all of the following three components:

- DECwindows Motif for OpenVMS VAX Compute Server
- DECwindows Motif for OpenVMS VAX Device Support
- DECwindows Motif for OpenVMS VAX Programming Support

For standalone execution, the following DECwindows Motif for OpenVMS VAX components must be installed on the machine:

- DECwindows Motif for OpenVMS VAX Compute Server
- DECwindows Motif for OpenVMS VAX Device Support

For remote execution, the following DECwindows Motif for OpenVMS VAX components must be installed on the machines:

## Server Machine

- DECwindows Motif for OpenVMS VAX Compute Server
- DECwindows Motif for OpenVMS VAX Device support

#### Client Machine

• DECwindows Motif for OpenVMS VAX Compute Server

For more information on DECwindows Motif for Open-VMS VAX, refer to the DECwindows Motif for OpenVMS VAX Software Product Description (SPD 36.09.xx).

#### **OpenVMS Tailoring**

For OpenVMS Version 5.x systems, the following Open-VMS classes are required for full functionality of this layered product:

- OpenVMS VAX Required Saveset
- Network Support
- Secure User's Environment
- **Utilities**

For more information on OpenVMS VAX classes and tailoring, refer to the OpenVMS VAX Operating System Software Product Description (SPD 25.01.xx).

#### **GROWTH CONSIDERATIONS**

Storage space requirements increase as more topics and replies are added to the conference; sufficient disk space must be allocated to allow these files to grow as needed.

The minimum hardware/software requirements for any future version of this product may be different from the requirements of the current version.

#### **DISTRIBUTION MEDIA**

Nine-track Magtape, TK50 Streaming Tape

The software binaries and documentation are also available on various CD–ROM distributions:

- OpenVMS VAX Software Layered Products Library— This offering includes the OpenVMS VAX Layered Product software binaries. (QA–5FW8A–A8)
- OpenVMS VAX Online Documentation Library—This offering includes the documentation for the Open-VMS VAX Layered Products.

# **YEAR 2000 READY**

This product is Year 2000 Ready when run on a Year 2000 compliant version of the operating system.

"Year 2000 Ready" products are defined by Compaq as products capable of accurately processing, providing, and/or receiving date data from, into and between the twentieth and the twenty-first centuries, and the years 1999 and 2000, including leap year calculations, when used in accordance with the associated product documentation and provided that all hardware, firmware and software used in combination with such products properly exchange accurate date data with the products.

For additional information visit the DIGITAL Brand area on Compaq's Year 2000 Ready web site located at http://www.compaq.com/year2000/warranties3.html.

# **SOFTWARE WARRANTY**

This software is provided by Compaq with a 90 day conformance warranty in accordance with the Compaq warranty terms applicable to the license purchase.

The warranty period is 90 days. It begins when the software is installed or thirty days after delivery to the end user, whichever occurs first, and expires 90 days later. All warranty related support for this software will end one year after release of the subsequent versions.

Warranty is provided in the country of purchase. Compaq will provide a service location that will accept reporting (in format prescribed by Compaq) of a nonconformance problem caused when using the licensed software under normal conditions as defined by this SPD. Compaq will remedy a nonconformance problem in the current unaltered release of the licensed software by issuing correction information such as: correction documentation, corrected code; or a notice of availability of corrected code; or a restriction or a bypass. The customer will be responsible for the preparation and submission of the problem report to the service location.

# **WARRANTY EXCLUSION**

Compaq does not warrant that the software licensed to customer shall be error free, that the software shall operate with any hardware and software other than as specified in this SPD, that the software shall satisfy customer's own specific requirements, or that copies of the software other than those provided or authorized by Compaq shall conform to the SPD.

Compaq makes no warranties with respect to the fitness and operability of modifications not made by Compaq.

If the software fails to function for reasons stated above, the customer's warranty will be invalidated and all service calls will be billable at the prevailing per call rates.

#### **ORDERING INFORMATION**

Compaq Notes for OpenVMS VAX - Full-function

Software Licenses: QL-960A\*-\*\* Software Media: QA-960AA-H\* Software Documentation: QA-960AA-GZ Software Product Services: QT-960A\*-\*\*

Compaq Notes for OpenVMS VAX - Client Only

Software Licenses: QL-VESA\*-\*\* Software Media: QA-960AA-H\* Software Documentation: QA-960AA-GZ Software Product Services: QT-VESA\*-\*\*

Compaq Notes for OpenVMS VAX for TeamLinks

Software Licenses: QL-006AA-2B

Software Media: QA-960AA-H\*

Software Documentation: QA-960AA-GZ

Software Product Services: QT-006A\*-\*\*

\* Denotes variant fields. For additional information on available licenses, services, and media, refer to the appropriate price book.

# **SOFTWARE LICENSING**

This software is furnished under the licensing provisions of Compaq Computer Corporation's Standard Terms and Conditions. For more information about Compaq's licensing terms and policies, contact your local Compaq office.

#### License Management Facility Support

This layered product supports the License Management Facility for OpenVMS VAX.

License units for Compaq Notes for OpenVMS VAX Fullfunction option are allocated on an Unlimited System Use, Concurrent Use, and Personal Use basis. Each Concurrent Use license allows any one individual at a time to use the layered product. The Personal Use license allows all functions except access by a remote client.

License units for Compaq Notes for OpenVMS VAX Client option are allocated on an Unlimited System Use, Concurrent Use, and Personal Use basis. Each Concurrent Use license allows any one individual at a time to use the layered product. Each Personal Use license allows one identified individual to use the layered product.

License units for Compaq Notes for OpenVMS VAX for TeamLinks option are allocated on a Personal Use basis. Each Personal Use license allows one identified TeamLinks node to access Compaq Notes for Open-VMS VAX server features. A separate Compaq Notes for OpenVMS VAX Full-function license is not required when using this option.

For more information on the License Management Facility, refer to the OpenVMS VAX Operating System Software Product Description (SPD 25.01.xx) or the License Management Facility manual of the OpenVMS VAX Operating System documentation set.

# **SOFTWARE PRODUCT SERVICES**

Mature Product Support with Sustaining Engineering is offered for Compaq Notes for OpenVMS VAX that is equivalent to current version support and includes telephone support, tested software patches for any new problems, and availability of engineering-level resources for problem escalation. However, Compaq will not be adding new features or functionality to Compaq Notes for OpenVMS VAX and no new versions of the product are planned. Accordingly, License Subscription and Software Update Distribution Services will no longer be available. Please contact your local Compaq Services Sales Specialist for more information about Mature Product Support with Sustaining Engineering for Compaq Notes for OpenVMS VAX.

A variety of service options are available from Compaq. For more information, contact your local Compaq office.

The above information is valid at time of release. Please contact your local Compaq office for the most up-to-date information.

Compaq, the Compaq logo, and the DIGITAL logo are registered in the U.S. Patent and Trademark Office.

All-in-1, CI, DDIF, DEC, DEClinks, DECnet, DECspell, DIGITAL, EDT, GOLD KEY, LinkWorks, MicroVAX, Open-VMS, TeamLinks, TK, VAX, VAXstation, VT100, and WPS are trademarks of Compaq Computer Corporation.

Macintosh is a registered trademark of Apple Computer, Inc.

Motif is a registered trademark of The Open Group.

Windows is a registered trademark of Microsoft Corporation.

©Digital Equipment Corporation 1993, 1999. All rights reserved.